# **Distribution EOLE - Tâche #27956**

Scénario # 28146 (Terminé (Sprint)): Corrections à appliquer sur le relai DHCP

# **Le relai DHCP ne relaie pas les requetes dans les VLAN**

12/04/2019 16:31 - Emmanuel GARETTE

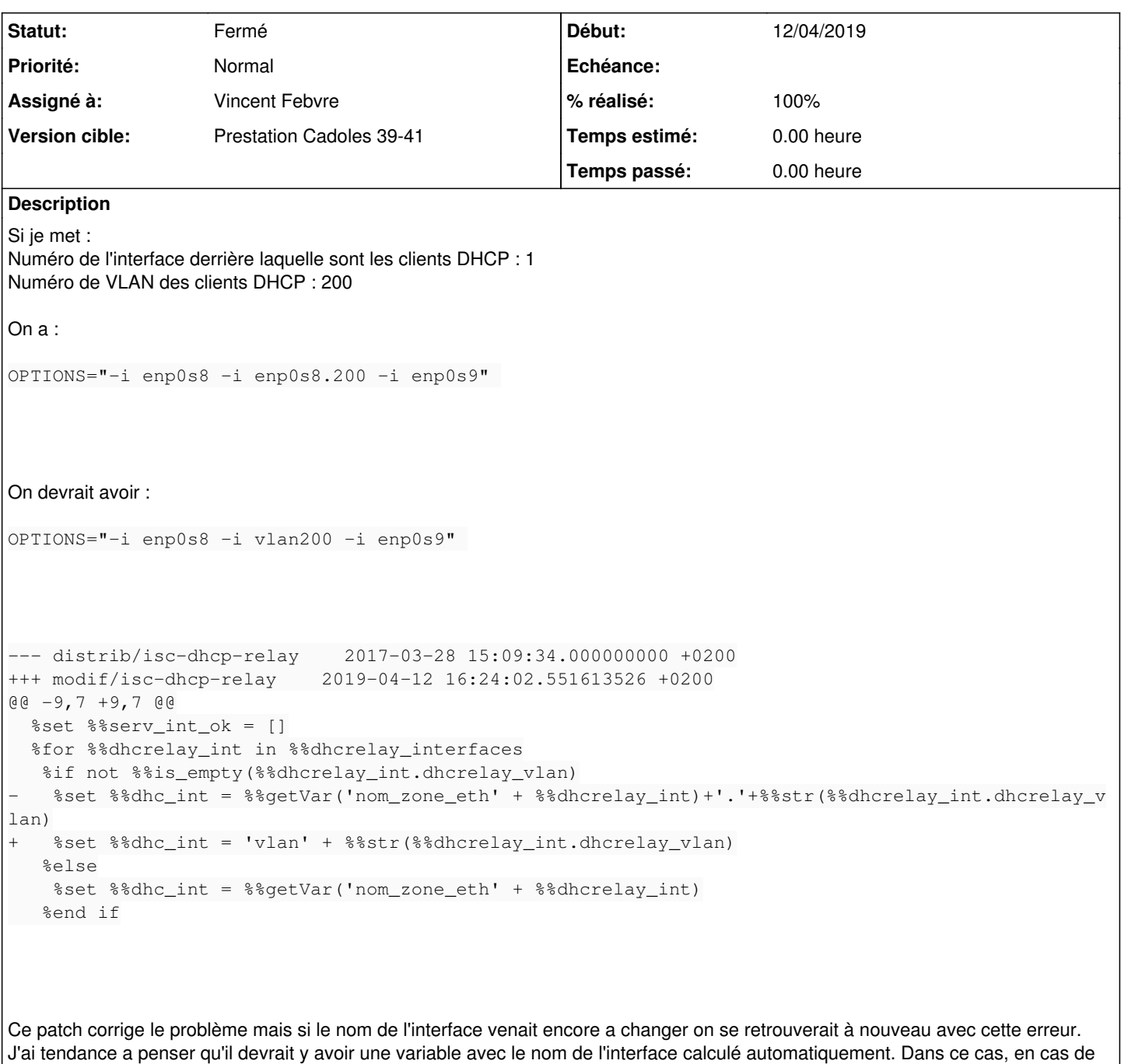

# **Révisions associées**

### **Révision 0f7b1d0d - 26/09/2019 15:45 - Philippe Caseiro**

changement de nom seul le changement du calcul serait nécessaire.

Correction du nom des interfaces de type vlan.

Pour tester ne pas oublier de créer une interface de type vlan.

ref #27956

# **Historique**

# **#1 - 30/04/2019 12:38 - Joël Cuissinat**

*- Tâche parente mis à #28146*

#### **#2 - 11/09/2019 09:11 - équipe eole Academie d'Orléans-Tours**

Bonjour,

Je plussoie cette demande, cela peut-il être corrigé ? A minima avec le patch, car sans cela il est généré un nom d'interface inexistant, les vlan n'étant pas nommé ainsi.

Merci d'avance,

Nicolas

#### **#3 - 11/09/2019 09:12 - équipe eole Academie d'Orléans-Tours**

J'ai oublié de préciser, AMON 2.7.1 pour notre cas.

#### **#4 - 12/09/2019 16:56 - Gilles Grandgérard**

A partir de la 2.7.0

#### **#5 - 26/09/2019 14:50 - Philippe Caseiro**

*- Statut changé de Nouveau à En cours*

#### **#6 - 26/09/2019 14:50 - Philippe Caseiro**

- *Description mis à jour*
- *Assigné à mis à Vincent Febvre*

#### **#7 - 26/09/2019 15:48 - Philippe Caseiro**

*- Statut changé de En cours à Résolu*

#### **#8 - 02/10/2019 10:39 - Joël Cuissinat**

*- Sujet changé de Le relai DHCP ne relai pas les requetes dans les VLAN à Le relai DHCP ne relaie pas les requetes dans les VLAN*

#### **#9 - 02/10/2019 10:40 - Joël Cuissinat**

```
jojo@jojo-MS-B09611:~/git/eole-dhcrelay (master=)$ git branch -r --contains 0f7b1d0d 
origin/2.7.0/master
origin/2.7.1/master
origin/HEAD -> origin/master
origin/dist/eole/2.7.0/master
origin/dist/eole/2.7.1/master
origin/dist/eole/2.7.2/master
origin/master
```
root@amon:~# ifconfig | grep vlan vlan21: flags=4163<UP,BROADCAST,RUNNING,MULTICAST> mtu 1500 vlan22: flags=4163<UP,BROADCAST,RUNNING,MULTICAST> mtu 1500 root@amon:~# CreoleCat -s /usr/share/eole/creole/distrib/isc-dhcp-relay # Define SERVERS with a list of one or more DHCP servers where # DHCP packets are to be relayed to and from. This is mandatory. #SERVERS="10.11.12.13 10.9.8.7"

SERVERS="10.1.3.5" OPTIONS="-i vlan21 -iu ens7"

# Define OPTIONS with any other options to pass to the dhcrelay server. # See dhcrelay(8) for available options and syntax. #OPTIONS="-q -i eth0 -i eth1"

# **#10 - 02/10/2019 10:46 - Joël Cuissinat**

*- % réalisé changé de 0 à 100*

### **#11 - 02/10/2019 10:50 - Joël Cuissinat**

- *Statut changé de Résolu à Fermé*
- *Restant à faire (heures) mis à 0.0*